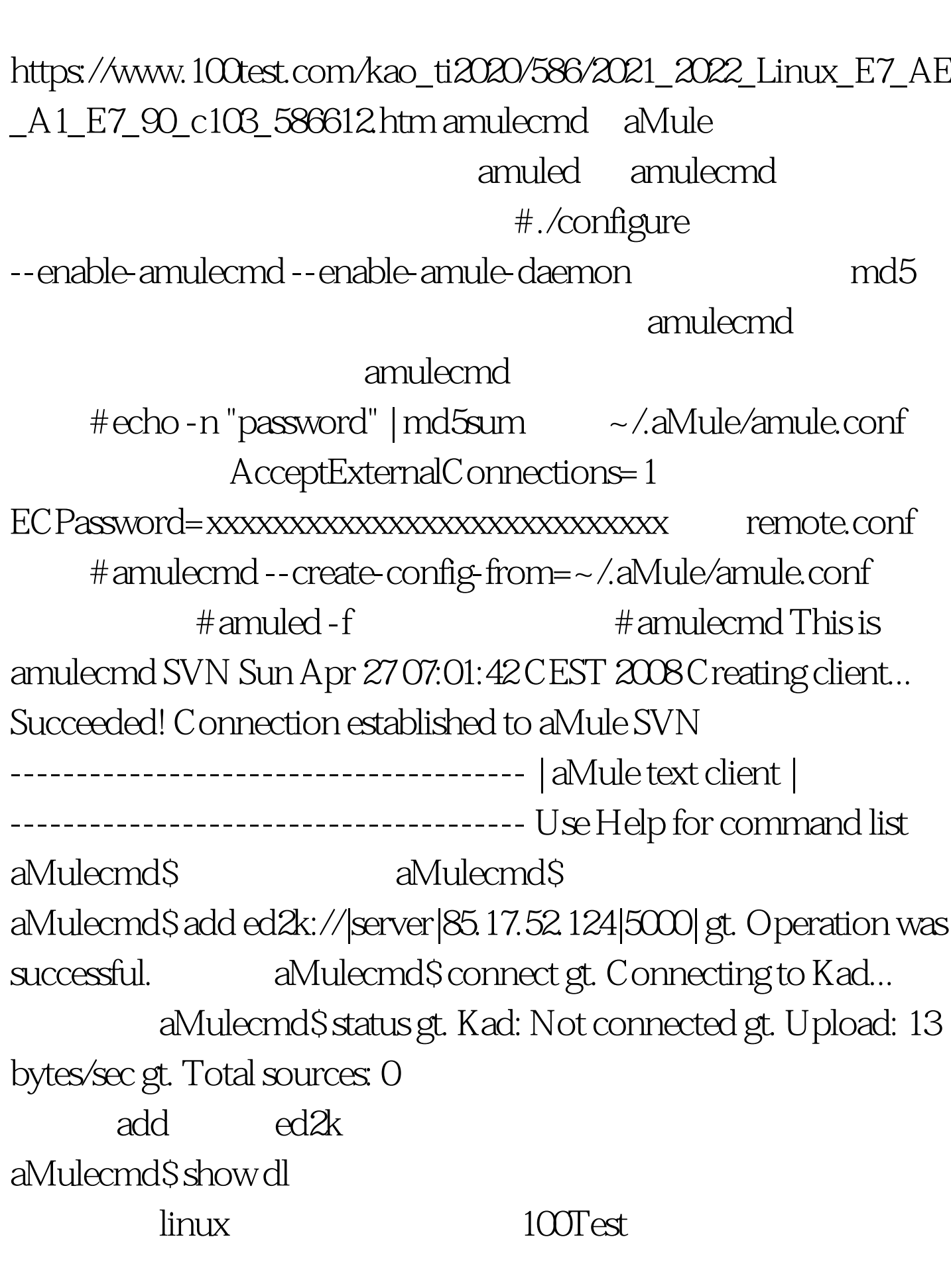

Linux管理应用技巧:amulecmd的使用方法Linux认证考试 PDF

## www.100test.com